$10$  10

 $A = O$  $B = O$  $DRAWLINE (I=A \ A \ I=B \ B \ 1) COLORFF99CC$ 

**如何自己绘制股票动态图;用软件画股票趋势图-股识吧**

## Excel

 $=$ 

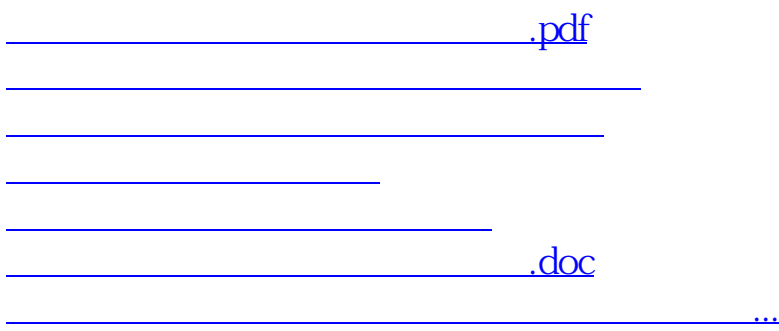

<https://www.gupiaozhishiba.com/read/41559216.html>